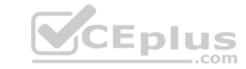

# C1000-002.VCEplus.premium.exam.65q

Number: C1000-002 Passing Score: 800 Time Limit: 120 min File Version: 1.0

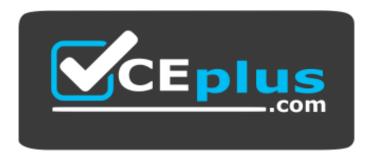

Website: <a href="https://vceplus.com">https://vceplus.com</a>

VCE to PDF Converter: <a href="https://vceplus.com/vce-to-pdf/">https://vceplus.com/vce-to-pdf/</a>
Facebook: <a href="https://www.facebook.com/VCE.For.All.VN/">https://www.facebook.com/VCE.For.All.VN/</a>

**Twitter:** <a href="https://twitter.com/VCE\_Plus">https://twitter.com/VCE\_Plus</a>

C1000-002

IBM MQ V9.0 System Administration

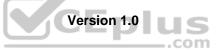

# CEplus

#### Exam A

#### **QUESTION 1**

After completing an IBM MQ for z/OS installation and customization, how can a successful installation be verified?

- A. Review the z/OS MQ SMF records.
- B. Run the command runmqsc -installation\_verify.
- C. Put a test message on a newly created z/OS queue.
- D. Use the MQ for z/OS installation verification programs (IVPs).

Correct Answer: D Section: (none) Explanation

#### **Explanation/Reference:**

Reference:

https://www.ibm.com/support/knowledgecenter/en/SSFKSJ 9.1.0/com.ibm.mg.ins.doc/q009680 .htm

**QUESTION 2** For MQ Advanced for distributed platforms, which two components are included? (Select two.)

- A. MQ Appliance
- B. Managed File Transfer
- C. MessageSight
- D. IBM MQ Internet Pass-Thru
- E. Advanced Message Security

Correct Answer: BE Section: (none) Explanation

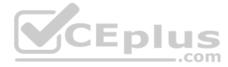

#### **Explanation/Reference:**

Reference: <a href="https://www.ibm.com/support/knowledgecenter/en/SSFKSJ">https://www.ibm.com/support/knowledgecenter/en/SSFKSJ</a> 7.5.0/com.ibm.mq.pro.doc/q126140 .htm

# **QUESTION 3**

An administrator is asked to forward all messages to queue 'TEST.TEMP' if the messages destined for 'TEST.LOCAL' end up on the dead letter queue. Which rule in the dead letter handler rules table will enable the administrator to achieve this objective?

- A. REASON(MQRC\_Q\_FULL) ACTION(FWD) FWDQ(&DESTQ) HEADER(NO)
- B. REASON(\*) ACTION(FWD) FWDQ('TEST.TEMP') HEADER(NO) DESTQ('TEST.LOCAL')
- C. REASON(\*) ACTION(RETRY) FWDQ('TEST.LOCAL') HEADER(NO) INPUTQ('TEST.TEMP')
- D. REASON(MQRC\_Q\_FULL) ACTION(IGNORE) FWDQ('TEST.TEMP') HEADER(NO) DESTQ('TEST.LOCAL')

Correct Answer: A Section: (none) Explanation

# Explanation/Reference:

 $Reference: \\ \underline{https://www.ibm.com/support/knowledgecenter/en/SSFKSJ\_7.1.0/com.ibm.mq.doc/fa14100\_.htm}$ 

**QUESTION 4** What is the purpose of the –s secretText parameter used in the prepareha and crthagrp commands on MQ Appliance?

- A. To be used as the unique key for the appliances.
- B. To be used to decide. In secret, which appliance will be the preferred appliance.
- C. To generate a short-lived password used to create two keys, one for each appliance.

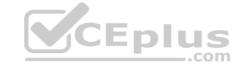

D. To generate a short-lived password used to set up on unique key for the appliances.

Correct Answer: A Section: (none) Explanation

#### **Explanation/Reference:**

Reference: https://www.ibm.com/support/knowledgecenter/en/SS5K6E\_9.0.0/com.ibm.mqa.doc/reference/HAcmd/crthagrp.htm

QUESTION 5 Which channel may be configured with a channel auto-

definition exit?

A. Sender Channel

B. Receiver Channel

C. Requester Channel

D. Client-Connection Channel

Correct Answer: A Section: (none) Explanation

#### **Explanation/Reference:**

Reference: https://www.ibm.com/support/knowledgecenter/en/SSFKSJ 9.0.0/com.ibm.mg.con.doc/q017240 .htm

#### **QUESTION 6**

An administrator has been asked to make changes to MQ config so that the MQ client application APP\_A connecting to queue manager QM1 can reconnect automatically without re-starting the applications. What does the administrator need to configure to achieve this?

- A. Alter QMGR and set the attribute RECONN(YES)
- B. Alter SVRCONN channel and set attribute AUTOCONN(TRUE)
- C. Configure DefRecon attribute of CHANNELS stanza in mqclient.ini
- D. Configure AutoConnect attribute of CHANNELS stanza in mqclient.ini

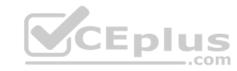

Correct Answer: C Section: (none) Explanation

### **Explanation/Reference:**

**QUESTION 7** A new LTS release of IBM MQ is made generally available. The versioning information is 9.0.0.0. When the next level of fixes is made available for this product what will the versioning information look like?

A. 9.1.0.0

B. 9.0.1.1

C. 9.0.1.0

D. 9.0.0.1

Correct Answer: D Section: (none) Explanation

#### Explanation/Reference:

Reference: https://www.ibm.com/support/knowledgecenter/en/SSFKSJ 9.0.0/com.ibm.mg.pla.doc/g004715 .htm

#### OUESTION

An instance of IBM MQ on Unix regularly processes larger messages. Which condition will have a positive impact on message throughput given that the system is short of real memory?

A. larger log buffer sizes

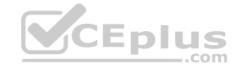

- B. Application processing outside of a unit of work
- C. Defining queue using large persistent queue buffers
- D. Defining queues using large non-persistent queue buffers

Correct Answer: D Section: (none) Explanation

#### Explanation/Reference:

**QUESTION 9** When configuring MQ shared queues on z/OS, where are the queue objects that represents the attributes of the shared queues held?

- A. VSAM database
- B. External SQL Server
- C. Shared DB2 repository
- D. Shared Oracle database

Correct Answer: C Section: (none) Explanation

### Explanation/Reference:

#### **QUESTION 10**

A failed MQ on z/OS request is received with a reason code 'MQRC\_STORAGE\_MEDIUM\_FULL'. What are two reasons for this type of failure? (Select two.)

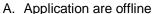

- B. Cannot write to the disk
- C. The coupling facility is full
- D. Buffer pool has reached the limit
- E. There is not enough space remaining on the page set

Correct Answer: BE Section: (none) Explanation

# **Explanation/Reference:**

Reference: https://www.ibm.com/support/knowledgecenter/SSFKSJ 8.0.0/com.ibm.mg.tro.doc/q040640 .htm

QUESTION 11 In application triggering what is the role of trigger

monitor process?

- A. It monitors the initiation queue and based on trigger message issues a command to start an application.
- B. It monitors the transmission queue and based on trigger message issues a command to start an application.
- C. It monitors the application queue and when the trigger conditions are met and issues a command to start an application.
- D. It monitors the application queue and when the trigger conditions are met, it creates a message and puts it on initiation queue.

Correct Answer: A Section: (none) Explanation

# Explanation/Reference:

Reference: https://www.ibm.com/support/knowledgecenter/en/SSFKSJ 9.0.0/com.ibm.mg.adm.doc/g021640 .htm

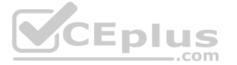

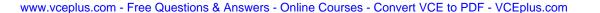

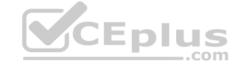

#### **QUESTION 12**

The following commands are issued on QMGRA:

DEFINE QLOCAL(SATURN)

DEFINE QLOCAL(QMGRB) USAGE(XMITQ)

DEFINE QALIAS(MARS) TARGET (VENUS)

DEFINE QALIAS(PLUTO) TARGET(SATURN)

DEFINE QREMOTE(VENUS) RNAME(SATURN) RQMNAME(QMGRB)

The following commands are issued on QMGRB:

DEFINE QLOCAL(mars)

DEFINE QLOCAL(QMGRA) USAGE(XMITQ)

DEFINE QALIAS(SATURN) TARGET(VENUS)

DEFINE QALIAS(PLUTO) TARGET(VENUS)

DEFINE QREMOTE(VENUS) RNAME(PLUTO) RQMNAME(QMGRA) Where

does the message go when it is put to MARS on QMGRA?

- A. MARS on QMGRB
- B. MARS on QMGRA
- C. SATURN on QMGRB
- D. SATURN on QMGRA

Correct Answer: D Section: (none) Explanation

#### Explanation/Reference:

**QUESTION 13** Which two settings can be exported and imported from MQ Explorer? (Select two.)

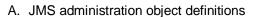

- B. Queue definitions for the queue managers
- C. Channel definitions for the queue managers
- D. Connection details for remote queue managers
- E. Queue manager set memberships, set definitions, and set filters

Correct Answer: DE Section: (none) Explanation

#### Explanation/Reference:

Reference: https://www.ibm.com/support/knowledgecenter/en/SSFKSJ 8.0.0/com.ibm.mg.explorer.doc/e importexport.htm

#### QUESTION 14

What are two methods that can be used for a Unix MQI client to establish which SSLCipherSpec is used for a client channel? (Select two.)

- A. It can be specified via the client definition table (CCDT).
- B. By using the setmqscp command in an Active Directory environment.
- C. It can be specified via the client MQSERVER environment variable.
- D. It can be determined when client application issues an MQCONNX call.
- E. It can be determined when security exit provides a channel definition.

Correct Answer: DE Section: (none) Explanation

**Explanation/Reference:** 

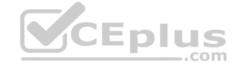

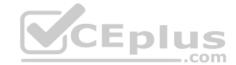

Reference: <a href="https://www.google.com/url?sa=t&rct=j&q=&esrc=s&source=web&cd=4&ved=2ahUKEwjf2IXH64zjAhUGLsAKHa4DAdUQFjADegQIBBAC&url=ftp%3A%2F%2Fpublic.dhe.ibm.com%2Fsoftware%2Fintegration%2Fwmq%2Fdocs%2FV5.3%2FPDFs%2Fcsqzaf07\_V5.3\_Clients.pdf&usg=AOvVaw1ShOVVnnKiHrcOgUXXvZBH</a>

#### **QUESTION 15**

Queue manager QM1 has a remote queue RMT1 which is a remote definitions of the local queue L1 on queue manager QM2. How would an administrator define the transmission queue so that messages on RMT1 on QM1 are sent to L1 on QM2?

- A. DEFINE QLOCAL('QM2') USAGE(XMITQ)
- B. DEFINE QLOCAL('RMT1') USAGE(XMITQ)
- C. DEFINE QREMOTE('L1') USAGE(XMITQ)
- D. DEFINE QUALIAS('QM2') USAGE(XMITQ)

Correct Answer: C Section: (none) Explanation

#### **Explanation/Reference:**

**QUESTION 16** There is an environment where all cluster-sender channels are automatically associated with a separate cluster transmission queue.

What command would an administrator run to have all cluster-sender channels associated with the single default cluster transmit queue?

- A. ALTER QMGR DEFCLXQ(SCTQ)
- B. ALTER QMGR DEFCLXQ(CHANNEL)
- C. ALTER QMGR CLUSTERQ("SYSTEM.CLUSTER.TRANSMIT.QUEUE")
- D. ALTER QMGR DEFCLXQ("SYSTEM.CLUSTER.TRANSMIT.QUEUE")

Correct Answer: C Section: (none) Explanation

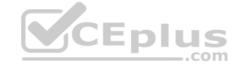

# Explanation/Reference:

**QUESTION 17** Which statement is true regarding the use of CHLAUTH rules?

- A. They can be used to set an MCAUSER value for any channel asserting a specific user ID
- B. They can be used to set an MQ service that overrides firewall policy on inbound channels
- C. They can be used to auto-define cluster sender channels for inbound channels to the full repositoryD. They can be used to configure the TLS distinguished name within the queue manager personal certificate.

Correct Answer: A Section: (none) Explanation

#### **Explanation/Reference:**

# **QUESTION 18**

An administrator has a new application that sends 2MB messages to a remote queue manager, which is significantly larger than current messages which are 50KB. How can an administrator ensure minimal impact on the existing environment?

- A. Set the workload balancing option to MIXEDSIZE.
- B. Require the queue manager to use message chunking.
- C. Set MSGGROUP to TRUE and MSGSIZE to a value of 2MB.
- D. Use separate channels and transmit queues for the new messages.

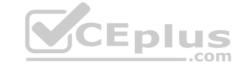

Correct Answer: D Section: (none) Explanation

# **Explanation/Reference:**

**QUESTION 19** For MQ Appliance, which command can be used to set values

in the mgat.ini?

A. setmqat

B. setmqini

C. setmqaut

D. setmqenv

Correct Answer: B Section: (none) Explanation

#### Explanation/Reference:

Reference: <a href="https://www.ibm.com/support/knowledgecenter/en/SS5K6E">https://www.ibm.com/support/knowledgecenter/en/SS5K6E</a> 9.0.0/com.ibm.mqa.doc/migrating/co00190 .htm

#### **QUESTION 20**

Due to a hardware failure, a queue manager stops. Both the queue manager configuration and log data are lost. The queue manager is unable to restart or to be recovered from the log. In this situation, what can the administrator do to restore service?

- A. Use media recovery to restore damaged objects.
- B. Use the strmqm -s command to start queue manager in safe mode.
- C. Mount a new file system and move queue files onto new hardware.
- D. Recreate the queue manager and all of its objects from previously saved definitions.

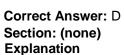

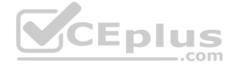

#### Explanation/Reference:

Reference: https://www.ibm.com/support/knowledgecenter/en/SSFKSJ\_7.5.0/com.ibm.mq.con.doc/q018660\_.htm

#### **QUESTION 21**

An administrator is troubleshooting a 2035 MQRC\_NOT\_AUTHORIZED error. Which command can the administrator use to check all authorizations for a queue manager named QMA?

- A. dspmq -m QMA -all
- B. dmpmqlog -m QMA -auth
- C. dspmqaut -m QMA -n mqm -t queue
- D. dmpmgaut -m QMA >/tmp/QMA.dmpmgaut.txt

Correct Answer: C Section: (none) Explanation

#### Explanation/Reference:

Reference <a href="https://www-01.ibm.com/support/docview.wss?uid=swg21166937">https://www-01.ibm.com/support/docview.wss?uid=swg21166937</a>

**QUESTION 22** What must be done before an administrator can take a full backup of a queue manager's files?

- A. The queues must be cleared.
- B. The channels must be stopped.

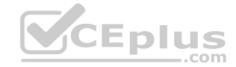

- C. The queue manager must be stopped.
- D. The administrator must copy the logs over to DR site.

Correct Answer: C Section: (none) Explanation

#### Explanation/Reference:

Reference: https://www.ibm.com/support/knowledgecenter/en/SSFKSJ 7.5.0/com.ibm.mq.con.doc/q018070 .htm

**QUESTION 23** When using the rcrmqobj command to re-create an object from its image in the log, which condition must be satisfied?

- A. Linear logging is used
- B. Circular logging is used
- C. The queue manager is stopped
- D. The object is marked as damaged

Correct Answer: A Section: (none) Explanation

#### Explanation/Reference:

Reference: <a href="https://www.ibm.com/support/knowledgecenter/en/SSFKSJ">https://www.ibm.com/support/knowledgecenter/en/SSFKSJ</a> 7.5.0/com.ibm.mq.ref.adm.doc/q083370 .htm

#### **QUESTION 24**

An administrator is connecting to e remote queue manager to perform remote administration tasks using MQ Explorer.

Which two permissions should the administrator set on the target queue manager object for the user running MQ Explorer in addition to DISPLAY? (Select two.)

- A. PUT
- B. GET
- C. BROWSE
- D. CONNECT
- E. INQUIRE

Correct Answer: BE Section: (none) Explanation

# **Explanation/Reference:**

Reference: https://www.ibm.com/support/knowledgecenter/en/SSFKSJ 7.5.0/com.ibm.mq.adm.doc/q020400 .htm

#### **QUESTION 25**

DEFINE QLOCAL(TENNIS)
DEFINE QLOCAL(RUGBY)

DEFINE QALIAS(BALLS) TARGET(BALL)
DEFINE QLOCAL(QMGB) USAGE(XMITQ)

DEFINE QREMOTE(BALL) RNAME(BALL) RQMNAME(QMGB) The

following commands are issued on QMGB:

DEFINE QLOCAL(RUGBY)

DEFINE QALIAS(BALLS) TARGET(TENNIS)

DEFINE QLOCAL(QMGC) USAGE(XMITQ)

DEFINE QLOCAL(TENNIS)

DEFINE QREMOTE(BALL) RNAME(BALL) RQMNAME(QMGC) The

following commands are issued on QMGC:

DEFINE QREMOTE(BALLS) RNAME(BALLS) RQMNAME(QMGB)

DEFINE QLOCAL(QMGB) USAGE(XMITQ) DEFINE QALIAS(BALL) TARGET(RUGBY) CEplus

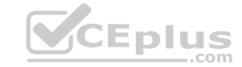

DEFINE QLOCAL(TENNIS)

DEFINE QLOCAL(RUGBY)

Where does the message go when it is put to BALLS on QMGC?

- A. TENNIS on QMGC
- B. TENNIS on QMGB
- C. TENNIS on QMGA
- D. TENNIS on QMGC

Correct Answer: B Section: (none) Explanation

#### **Explanation/Reference:**

# **QUESTION 26**

An application is putting messages in an MQ cluster but the messages are only routed to the local queue manager to which the application is connected. What parameter should the administrator adjust to achieve a desired round-robin delivery f messages throughout the cluster?

- A. MSGDLVSQ should be set to ANY
- B. CLWLUSEQ should be set to ANY
- C. MSGDLVSQ should be set to SHARED. CLWLUSEQ should be set to SHARE

Correct Answer: B Section: (none) Explanation

#### **Explanation/Reference:**

**QUESTION 27** What is the result of running the rpm -qa| grep MQSeries command on a Linux server?

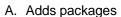

- B. Removes packages
- C. Displays packages
- D. Installs packages

Correct Answer: D Section: (none) Explanation

#### Explanation/Reference:

Reference: https://www-01.ibm.com/support/docview.wss?uid=swg27006486

#### QUESTION 28

A business application has been removed from the mqm group but still has privileged authority through OAM access grants. The MQ administrator must delete the authorizations that grant administrative access to the queue manager while retaining those that do not. Which access grant should the administrator retain?

- A. +crt on Queues
- B. +all on the Command Queue
- C. +chg on the Queue Manager
- D. +setall on the Default Model queue

Correct Answer: D Section: (none) Explanation

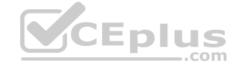

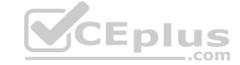

**QUESTION 29** What performance events are generated, which queue holds the performance event messages?

- A. SYSTEM.PERFM.EVENT
- B. SYSTEM.ADMIN.EVENT
- C. SYSTEM.ADMIN.PERFM.EVENT
- D. SYSTEM.ADMIN.PERFORMANCE.EVENT

Correct Answer: C Section: (none) Explanation

#### Explanation/Reference:

Reference: https://www.ibm.com/support/knowledgecenter/en/SSFKSJ 9.0.0/com.ibm.mg.mon.doc/q036200 .htm

**QUESTION 30** What benefit does using the MQ Console have over using the MQ Explorer?

- A. It allows the administrator to stop and start Queue Managers.
- B. It allows the administrator to monitor Queue Managers without installing a client.
- C. It allows the administrator to monitor to multiple remote Queue Managers at a time.
- D. It allows the administrator to manage other IBM Middleware software including Integration Bus and WebSphere Application Server.

Correct Answer: A Section: (none) Explanation

# **Explanation/Reference:**

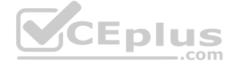

# **QUESTION 31**

What should an administrator do to detect when an application attempts to open a channel, but the attempt fails because SSL does not allow the connection?

- A. Check instrumentation event messages.
- B. Adjust the DISCINT parameter for the channel.
- C. Update the channels stanza in qm.ini with SSL=AUDIT.
- D. Apply a fixpack to prohibit unauthorized channel access.

Correct Answer: A Section: (none) Explanation

# **Explanation/Reference:**

Reference: <a href="https://www.ibm.com/support/knowledgecenter/en/SSFKSJ">https://www.ibm.com/support/knowledgecenter/en/SSFKSJ</a> 7.1.0/com.ibm.mq.doc/zs14330 .htm

**QUESTION 32** An administrator wants to determine how many messages are on a TESTQ. Which MQSC command will return that information?

- A. display qstatus testq curdepth
- B. display qstatus testq message count
- C. display qstatus testq type (message) count
- D. display qstatus testq type (queue) curdepth

Correct Answer: A Section: (none) Explanation

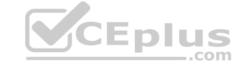

Reference: https://www.ibm.com/support/knowledgecenter/en/SSFKSJ\_9.0.0/com.ibm.mq.ref.adm.doc/q086260\_.htm

#### **QUESTION 33**

On which platform would an administrator use the MQCMD\_INQUIRE\_CHANNEL\_INIT PCF command?

- A. z/OS
- B. UNIX
- C. IBM i
- D. Windows

Correct Answer: A Section: (none) Explanation

#### **Explanation/Reference:**

Reference: https://www.ibm.com/support/knowledgecenter/en/SSFKSJ 9.0.0/com.ibm.mq.ref.adm.doc/q128360 .htm

#### **QUESTION 34**

An existing queue manager has a number of users and applications already provisioned for basic MQ access. The MQ Administrator must enable Advanced Message Security for the first time on this queue manager. Which change must be made to the queue manager's configuration to accomplish this goal?

- A. Issue the SET POLICY command
- B. Issue the SET AUTHREC command
- C. Issue the REFRESH SECURITY TYPE(SSL) command
- D. Issue the REFRESH QMGR TYPE(CONFIGEV) command

Correct Answer: C Section: (none) Explanation

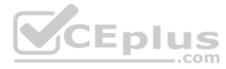

#### Explanation/Reference:

Reference: https://www.ibm.com/support/knowledgecenter/en/SSFKSJ\_7.1.0/com.ibm.mq.doc/sc10600\_.htm

**QUESTION 35** In which use case in CONNAUTH the appropriate security control?

- A. To encrypt data in transit
- B. To provide non-repudiation functionality
- C. To authenticate the IP address or DNS name of the remote client
- D. To comply with password complexity, refresh, and lockout policies

Correct Answer: C Section: (none) Explanation

#### **Explanation/Reference:**

#### **QUESTION 36**

When an MQ queue manager is configured to produce events, what format are the event messages written in?

- A. TXT (Plain Text)
- B. XML (Extended Markup Language)
- C. CSV (Comma Separated Variable)
- D. PCF (Programmable Command Format)

**Correct Answer:** D

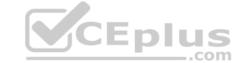

| Section: (none) |
|-----------------|
| Explanation     |

#### **QUESTION 37**

What setting of the MONQ attribute should be used to stop capturing monitoring data for all queues on the Queue Manager?

- A. OFF
- B. NONE
- C. FALSE
- D. DISABLE

Correct Answer: A Section: (none) Explanation

#### **Explanation/Reference:**

Reference: <a href="https://www.ibm.com/support/knowledgecenter/SS3JRN\_7.2.1/com.ibm.omegamon.mes\_dist.doc\_7.1/kmquserguide710\_dist.pdf">https://www.ibm.com/support/knowledgecenter/SS3JRN\_7.2.1/com.ibm.omegamon.mes\_dist.doc\_7.1/kmquserguide710\_dist.pdf</a> (87)

# **QUESTION 38**

It is suspected that a poor programming technique has been used in coding an application that uses an MQ queue (Q1). The application puts a high volume of small messages to the queue. It has been observed that when the application is running, server CPU resource usage increases sharply.

Which command(s) will provide the administrator with the data needed to confirm or reject the poor programming technique?

- A. ALTER QMGR STATMQI(ON)
- B. ALTER QLOCAL(Q1) STATMQI(ON)
- C. ALTER QLOCAL(Q1) ACCTQ(QMGR)
  - ALTER QMGR ACCTINT(10) ACCTQ(NONE)
- D. ALTER QMGR STATCHL(ON) STATQ(NONE)ALTER QLOCAL(Q1) STATQ(QMGR)

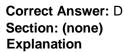

#### **Explanation/Reference:**

QUESTION 39 What is the extension is used for IBM MQ

FFST reports?

- A. dmp
- B. fdcC. fst
- D. ffst

Correct Answer: B Section: (none) Explanation

#### **Explanation/Reference:**

Reference: https://www-01.ibm.com/support/docview.wss?uid=swg27009878&aid=1

### **QUESTION 40**

The behavior of the automatic client reconnection functionally provided by the IBM MQ classes for JMS depends on the properties being set for client reconnection. What is one of the properties that needs to be set?

- A. CCT
- B. TTP

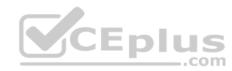

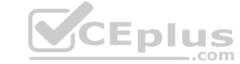

C. TRAN

D. MULTI

Correct Answer: C Section: (none) Explanation

#### **Explanation/Reference:**

Reference: https://www.ibm.com/support/knowledgecenter/en/SSFKSJ 8.0.0/com.ibm.mq.dev.doc/q119450 .htm

#### **QUESTION 41**

Queue managers QM1, QM2, QM3 are part of the cluster called MYCluster. Cluster queue Q1 only has one instance hosted on QM1. An administrator has issues a following command on QM1: SUSPEND QMGR CLUSTER(MYCLUSTER) An application connects to QM2 and pushes a message on Q1. Where does the message arrive?

- A. On the queue Q1 on QM1
- B. On the dead letter gueue of QM2
- C. On the dead letter queue of QM1
- D. The application receives queue not available message

Correct Answer: A Section: (none) Explanation

#### **Explanation/Reference:**

#### **QUESTION 42**

An administrator executes the following control command: crtmqm -q -d Q2 QM1 What is the effect of the above command?

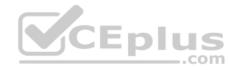

- A. The command creates default queue manager QM1 and specifies Q2 as its default transmission queue.
- B. The command creates default queue manager QM1 and specifies Q2 as its dead letter queue.
- C. The command creates gueue manager QM1, gueue Q2, and specifies Q2 as its default transmission gueue.
- D. The command creates queue manager QM1, queue Q2, and specifies Q2 as its dead letter queue.

Correct Answer: D Section: (none) Explanation

# **Explanation/Reference:**

# **QUESTION 43**

An application connected to QM1 puts messages on QR1, which is a remote definition of a local queue QL2 on queue manager QM2. The configuration is as follows: crtmqm -q -l -lp 2 -ls 3 QM1 DEFINE QREMOTE('QR1') RQMNAME('QM2') RNAME('QL2')

The channels between QM1 and QM2 are stopped. Where should the administrator look for the message?

- A. XMITQ on QM1
- B. XMITQ on QM2
- C. Local queue on QM1D. Local queue on QM2 Correct Answer: C

Section: (none) Explanation

# **Explanation/Reference:**

# CEplus

# **QUESTION 44**

QM1 is a multi-instance gueue manager on server1 and server2. Currently, it is NOT running. What is the effect of executing strmgm -x QM1 on server1?

- A. QM1 becomes an active instance on server2.
- B. QM1 becomes an active instance on server1.
- C. QM1 becomes an active instance on server1 and a standby instance on server2.
- D. QM1 becomes an active instance on server2 and a standby instance on server1.

Correct Answer: C Section: (none) Explanation

# **Explanation/Reference:**

#### **QUESTION 45**

On AIX when migrating to MQv9, which command is required to make the latest version of the installation the primary installation?

- A. setmqm
- B. setmwenv
- C. setmgaut
- D. setmqinst

Correct Answer: D Section: (none) Explanation

# **Explanation/Reference:**

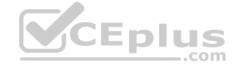

**QUESTION 46** What topic attribute/value pair controls delivery of all non-persistent publications to all subscribers?

- A. NPMSGDLV(ALL)
- B. NPPUBDLV(ALL)
- C. MSGDLV(NPSISTALL)
- D. PUBDLV(NPSISTALL)

Correct Answer: A Section: (none) Explanation

# **Explanation/Reference:**

Reference: https://www.ibm.com/support/knowledgecenter/en/SSFKSJ 7.1.0/com.ibm.mq.explorer.doc/e properties topics.htm

#### **QUESTION 47**

An application is being implemented that required a connection to an MQ queue manager. Where can the queue manager be located relative to the application to achieve this?

- A. It can be either local or remote.
- B. It must be local to the application.
- C. It must be remote from the application.
- D. It can be either local or remote, but must use a requester channel for connection.

Correct Answer: A Section: (none) Explanation

#### Explanation/Reference:

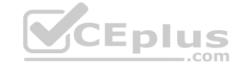

#### **QUESTION 48**

An administrator has developed an application to administer MQ using Programmable Command Format (PCF) messages. Which queues need to exist on the target queue manager for the application to work?

- A. SYSTEM.COMMAND.INPUT on all platforms
- B. SYSTEM.ADMIN.COMMAND.EVENT on all platforms
- C. SYSTEM.ADMIN.COMMAND.QUEUE on distributed platforms and SYSTEM.COMMAND.INPUT on z/OS
- D. SYSTEM.CLUSTER.COMMAND.QUEUE on distributed platforms and SYSTEM.CLUSTER.COMMAND.INPUT on z/OS

Correct Answer: B Section: (none) Explanation

#### Explanation/Reference:

Reference: http://www.nyu.edu/classes/jcf/q22.3033-010 fa03/slides/session13/q22 3033 011 c132.pdf

**QUESTION 49** An administrator wants to retrieve the current configuration of a local queue manager for audit purpose. Which option can the administrator use to get this information in a single step?

- A. Use the runmqsc command
- B. Use the dmpmqcfg control command
- C. Use the Inquire Queue manager PCF command
- D. Use IBM MQ Explorer to export the MQ Configuration information

Correct Answer: C Section: (none) Explanation

# Explanation/Reference:

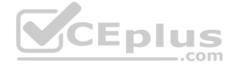

# **QUESTION 50**

The z/OS MQ System Administrator configures a SVRCONN channel with DISCINT(1200), HBINT(600) and KAINT(AUTO). Assume a connected client is executing an extended MQGET with WAIT call when DISCINT expires. What is the result?

- A. The client is not disconnected.
- B. The client connection is multiplexed.
- C. The client begins reconnection processing after disconnection.
- D. The client is disconnected which is indicated by an MQ message.

Correct Answer: C Section: (none) Explanation

#### **Explanation/Reference:**

# **QUESTION 51**

Which two statements are true if a CHLAUTH rule has been configured as TYPE(SSLPEERMAP)? (Select two.)

- A. SSLPEERMAP must allow all peers to connect.
- B. SSLPEERMAP must be accompanied by an SSLPEER.
- C. SSLPEERMAP record can map the TLS distinguished name of the issuer certificate.
- D. SSLCERTI is the TLS distinguished name of the matched certificate.

Correct Answer: BC Section: (none) Explanation

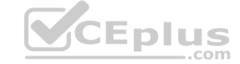

Reference: https://www.ibm.com/support/knowledgecenter/en/SSFKSJ\_7.5.0/com.ibm.mq.ref.adm.doc/q086630\_.htm

#### **QUESTION 52** Which statement describes

an MQI channel?

- A. A bidirectional communications link between two queue managers.
- B. A unidirectional communications link between two queue managers.
- C. A bidirectional communications link that connects an application to a queue manager.
- D. A unidirectional communications link that connects an application to a queue manager.

Correct Answer: C Section: (none) Explanation

#### **Explanation/Reference:**

Reference: https://www.ibm.com/support/knowledgecenter/en/SSFKSJ\_8.0.0/com.ibm.mq.pro.doc/q003220\_.htm

#### **QUESTION 53**

An existing application periodically announces price changes by putting messages to a queue. To make the price messages available as publications without changing the application, the output queue has been deleted and replaced with a queue alias that has TARGTYPE(TOPIC) TARGET('PRICES').

Which authorization is required to allow the application to publish using the new alias?

- A. Grant +put to the alias only
- B. Grant +pub to the alias and +pub to the PRICES topic object
- C. Grant +put to the alias and +pub to the PRICES topic object
- D. Grant +put to the alias and to each of the subscriber gueues

Correct Answer: B Section: (none) Explanation

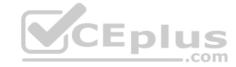

# Explanation/Reference:

#### **QUESTION 54**

Given the following error on an MQ server:

AMQ7280: WebSphere MQ queue manager 'x' appears unresponsive In what file extension can this error be found?

- A. \*.ERR
- B. \*.FST
- C. \*.FDC
- D. \*.ALR

Correct Answer: C Section: (none)

**Explanation** 

**Explanation/Reference:** 

# **QUESTION 55**

An administrator has been given the requirement to enable MQ queue (Q1) in such a way that APP\_A can only put a message on the queue Q1 and Application APP\_B can only get a message from queue Q1. What is one way an administrator achieves this?

- A. By creating two separate alias queues with required attributes
- B. By controlling access level for queue (Q1) using queue attributes
- C. By defining different policies for both applications(APP A and APP B) at QMGR level
- D. By controlling access at SVRCONN channel used by the applications(APP A and APP B) to connect to QMGR

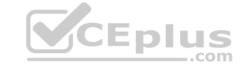

Correct Answer: B Section: (none) Explanation

# Explanation/Reference:

**QUESTION 56** What is one reason an administrator would have multiple queue managers on one server?

- A. It allows fewer connections.
- B. It allows for memory and CPU isolation.
- C. It allows fewer outstanding units of work.
- D. It allows for tuning log file sized differently.

Correct Answer: A Section: (none) Explanation

# **Explanation/Reference:**

#### **QUESTION 57**

Which command will enable real-time monitoring of queues, where the monitoring is to be controlled at a queue manager level?

- A. ALTER QMGR MONQ(NONE)
- B. ALTER QMGR MONQ(HIGH)
- C. ALTER QMGR INHIBTEV(ENABLED)
- D. ALTER QMGR STATQ(ON) STATINT(30)

Correct Answer: A Section: (none) Explanation

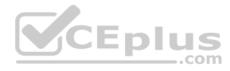

#### **Explanation/Reference:**

Reference: https://www.ibm.com/support/knowledgecenter/en/SSFKSJ\_7.5.0/com.ibm.mg.mon.doc/q037990\_.htm

**QUESTION 58** When migrating to MQv9, what are the MQ migration model options to consider?

- A. Cross stage migration
- B. Single stage migration and cross stage migration
- C. Multi-stage migration, side-by-side migration, and single stage migration
- D. Plexed stage migration, side-by-side migration, and cross stage migration

Correct Answer: C Section: (none) Explanation

#### **Explanation/Reference:**

#### **QUESTION 59**

Statistics must be gathered for a channel on a distributed platform queue manager which connects to a z/OS queue manager. The channel will be processing a very high message volume and the processing impact to the distributed queue manager must be minimized.

What is the appropriate setting for the STATCHL property of the channel definition?

A. Low

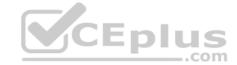

B. High

C. Medium

D. Low with the QMGR STATCHL property set to NONE

Correct Answer: A Section: (none) **Explanation** 

#### Explanation/Reference:

Reference: https://www.ibm.com/support/knowledgecenter/en/SSFKSJ 7.1.0/com.ibm.mq.explorer.doc/e properties gmanager.htm

The MQ administrator must meet a regulatory compliance requirement to preserve confidentiality of data in messages at rest, in traces, and in FFST files. Which MQ security control meets this requirement?

- A. Advanced Message Security with a non-blank ENCALG specified in the policy records.
- B. A non-blank value in the channel's SSLCIPH attribute.
- C. Set PasswordProtection to ALWAYS in the qm.ini file.
- D. Use an API or API Crossing exit that encrypts the messages.

Correct Answer: B Section: (none) Explanation

# **Explanation/Reference:**

QUESTION 61 The MQ Administrator has enabled Command Events in order to log all successful MQSC commands. What else must be done to also capture the unauthorized MQSC command attempts? CEplus

- A. Enable Authority Events
- B. Enable Security Events
- C. Change the Authority Event setting from DISABLED to NODISPLAY
- D. Change the Command Event setting from DISABLED to NODISPLAY

**Correct Answer:** D Section: (none) **Explanation** 

# Explanation/Reference:

QUESTION 62 Which FFST Report field can be used to trigger tracing to start?

A. FDC ID

B. FFST ID

C. Error ID

D. Probe ID

Correct Answer: D Section: (none) **Explanation** 

#### **Explanation/Reference:**

QUESTION 63 All of a company's IBM MQ installation (z/OS) are LTS (Long Term Support) releases. What must the OPMODE be set to after a migration is complete, in order to allow a backwards migration?

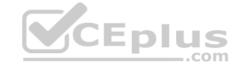

A. COMPAT

B. OLDFUNC

C. NEWFUNC

D. ROLLBACK

**Correct Answer:** C Section: (none) **Explanation** 

# **Explanation/Reference:**

Reference: https://www.ibm.com/support/knowledgecenter/en/SSFKSJ 9.0.0/com.ibm.mq.mig.doc/q006290 .htm

**QUESTION 64** What queue does the Application Activity

Trace write to?

A. SYSTEM.DEFAULT.TRACE.QUEUE

B. SYSTEM.ADMIN.ACTIVITY.QUEUE

C. SYSTEM.ADMIN.TRACE.ACTIVITY.QUEUE

D. SYSTEM.DEFAULT.TRACE.ACTIVITY.QUEUE

**Correct Answer:** C Section: (none) **Explanation** 

# **Explanation/Reference:**

Reference: https://www.ibm.com/support/knowledgecenter/en/SSFKSJ 9.0.0/com.ibm.mg.mon.doc/q037520 .htm

QUESTION 65 What is the correct address to get extended information about queue manager TESTQM using CEplus

the REST API?

A. http://ip:port/mq/rest/qmgr/TSTQM?attributes.extended

B. http://ip:port/ibmmq/rest/qmgr=TSTQM?attributes=extended

C. http://ip:port/mq/rest/v1/qmgr=TESTQM/attributes.extended

D. http://ip:port/ibmmq/rest/v1/qmgr/TESTQM?attributes=extended

**Correct Answer:** D Section: (none) Explanation

# **Explanation/Reference:**

Reference: https://www.ibm.com/support/knowledgecenter/en/SSFKSJ\_9.0.0/com.ibm.mq.adm.doc/q128250\_.htm

www.vceplus.com - Free Questions & Answers - Online Courses - Convert VCE to PDF - VCEplus.com